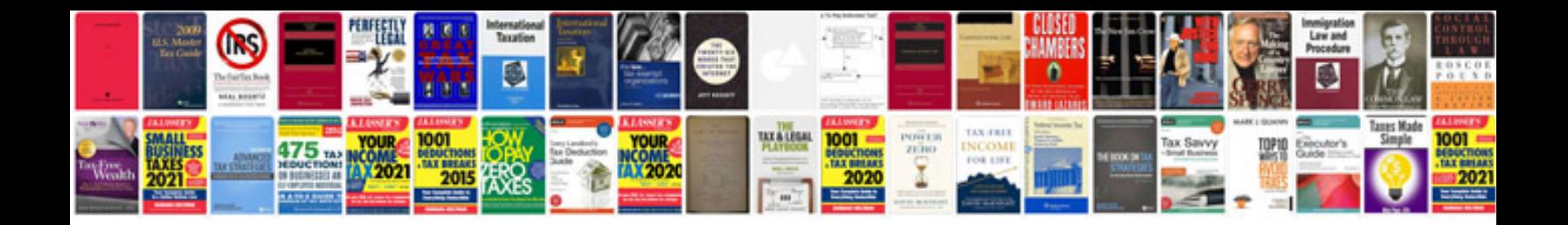

**Word document resume template download**

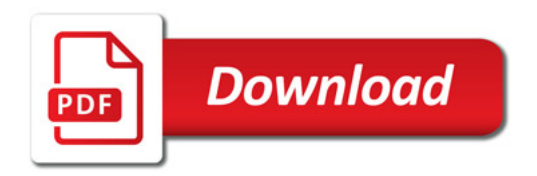

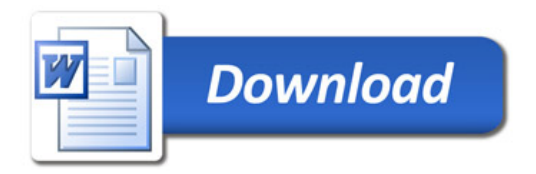